# Microsoft® Power BI®: Data Analysis Practitioner (Third Edition) Bridge Document

## (from Microsoft® Power BI®: Data Analysis Practitioner (Second Edition))

This bridge document is written for instructors who have used Logical Operations' *Microsoft® Power BI®: Data Analysis Practitioner (Second Edition)* courseware (product number 095211), and who wish to come up to speed on the new *Microsoft® Power BI®: Data Analysis Practitioner (Third Edition)* courseware (product number 095213) quickly and efficiently.

Our instructional designers work to retain sequencing and activities wherever possible, while revising course content and flow to align with current data analysis practices and technology and creating material that provides for an excellent class experience.

#### Overview of Changes

The following sections describe the substantive changes that have been made to this new version of the course.

#### Updated content to reflect UI changes

Microsoft has introduced significant changes to the user interface since the release of the Second Edition course. The Third Edition course was developed with the most recent release of Power BI available, and all content has been updated to reflect the changes to the user interface, including graphics, slides, procedures, and activities.

#### Updated content to reflect new or changed features

Numerous sections contain new or revised content to cover features that either:

- Were not covered in the Second Edition of the course, or
- Have significant changes to their functionality.

Details of these changes are noted below in the structural and content change sections of this document.

#### Updated slides and screenshots

All screenshots have been updated. Slides were updated to the current Logical Operations slide format, with topic titles and other supporting slides added as well.

### Lesson-Level and Topic-Level Structural Changes

The following table compares the lesson-level and topic-level outline of the *Microsoft® Power BI®: Data Analysis Practitioner (Third Edition)* course to the *Microsoft® Power BI®: Data Analysis Practitioner (Second Edition)* course.

Change color key:

- A. Topics with minor updates
- B. Topics with significant updates
- C. Topics updated and moved from a different lesson/course

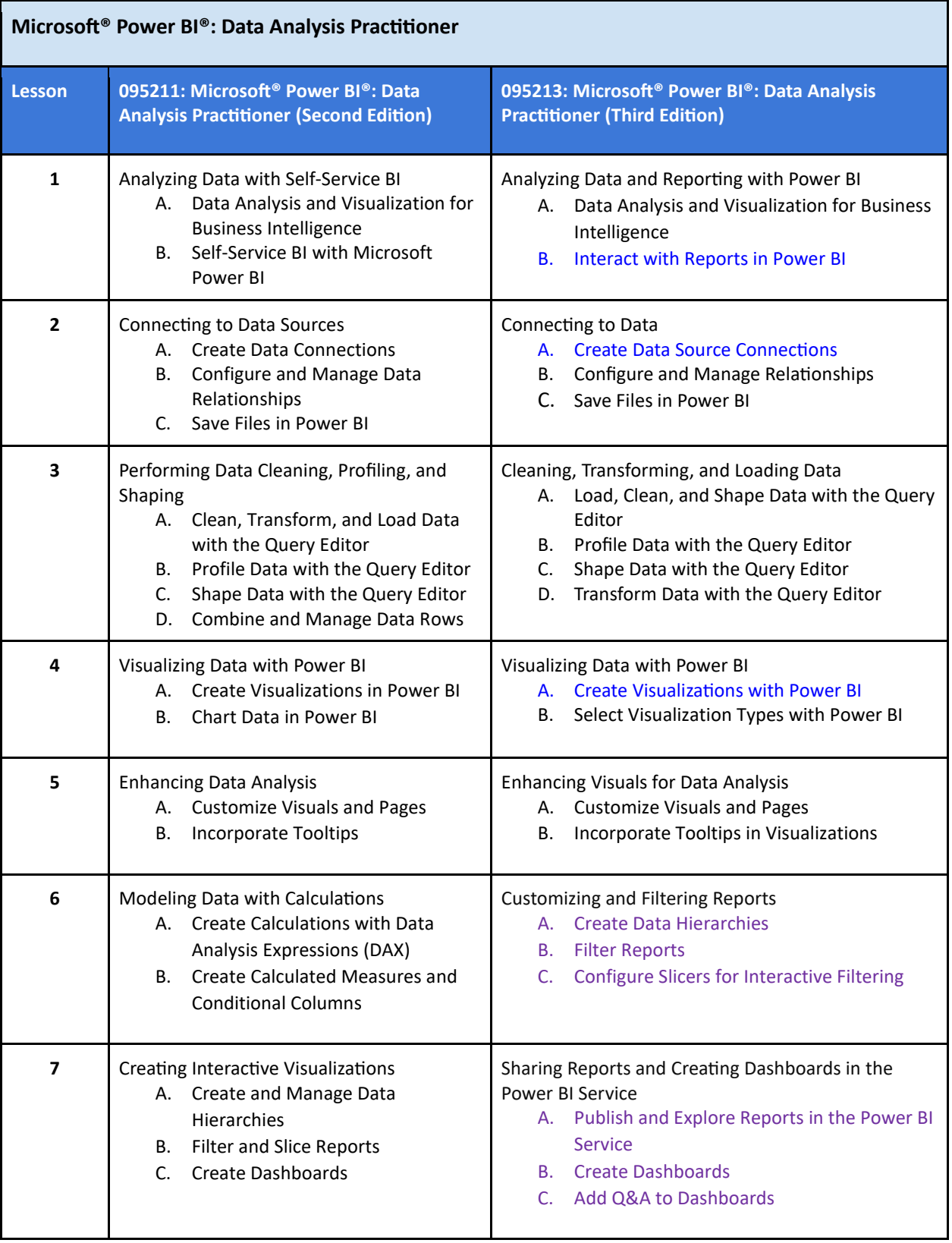

## Content-Level Changes

In addition to the changes noted above, the following changes were made at the content level:

- Lesson 1:
	- o Topic A: New content for Data Analysis Task Workflow and Microsoft Intelligent Data Platform; less focus on self-service BI and more focus on analysis
	- o Topic B: New content comparing Power BI Desktop and the Power BI Service, On-Object Interaction, and Data Points and Tooltips; removed content on datasets and dataflows
- Lesson 2:
	- o Topic A: Removed content on datasets and dataflows
	- o Topic B: New content for Date Tables and Date Table Creation Options
	- o Topic C: No new or removed content
- Lesson 3:
	- o Topic A: Changed focus to cleaning and shaping data
	- o Topic B: New content for Data Statistics and Query Diagnostics
	- o Topic C: New content for Query Parameters, Query Parameter Configuration, and Reference vs. Duplicate Queries
	- o Topic D: New content for AI Insights
- Lesson 4:
	- $\circ$  Topic A: Heavily revised to address On-object interaction and the visualization widgets and panes
	- $\circ$  Topic B: New content for Aggregation and Visualization Types (What to Choose and What to Avoid); removed content on combination and waterfall charts; new optional activity for exploring AppSource visuals
- Lesson 5:
	- o Topic A: New content for Page and Visual Refresh
	- $\circ$  Topic B: Removed content on tooltip report page configuration and report page tooltip assignment
- Lesson 6: This lesson is based on former Lesson 7, Topics A and B.
	- o Topic A: No new or removed content
	- o Topic B: Split content to focus on report filtering
	- o Topic C: Separate topic for slicers content
- Lesson 7: This lesson is based on former Lesson 7, Topic C.
	- $\circ$  Topic A: New content covering using the Power BI Service to publish and explore reports
	- o Topic B: Q&A content split into separate topic; content on Quick Insights, Dashboard Themes, and Alerts included with dashboard creation content
	- o Topic C: Expanded content for the Q&A feature; new activity for adding Q&A to dashboards